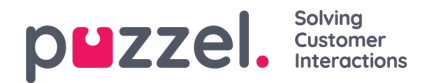

## **Statistik (Statistics)**

Der er en række forskellige standardrapporter at vælge imellem, og du kan også lave dine egne rapporter under Brugerdefinerede rapporter (Custom Reports). Du kan oprette rapportkategorier og placere dine brugerdefinerede rapporter i forskellige kategorier for at skabe et bedre overblik og forenkle adgangskontrollen.

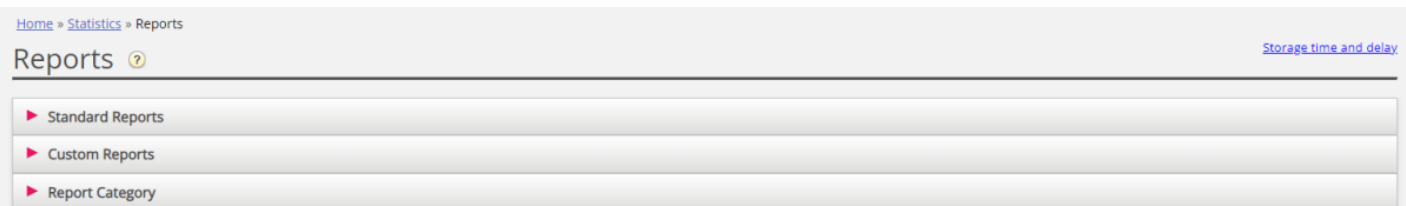